# Datensicherheit

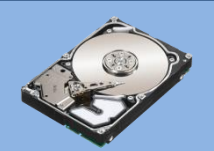

### Daten:

### Dateien: Fotos, Dokumente usw.

### Nutzerdaten:

Login Ebay, Facebook, Online-Banking, E-Mail, PayPal usw.

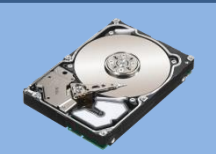

## Datenverlust:

- Physikalischer Defekt
- Diebstahl
- Feuer/Wasser
- Versehentliche Löschung
- Viren

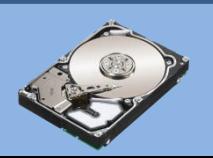

# Backup/Datensicherung:

- Raid (gespiegelte Festplatten)
- **Externe Festplatte**
- Cloud

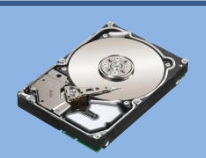

# Raid (gespiegelte Festplatten)

 $\rightarrow$  Hilft nur bei physikalischem Defekt

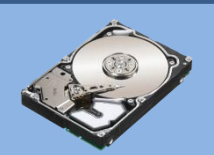

## Externe Festplatte

 $\rightarrow$  Regelmäßige Sicherung durchführen  $\rightarrow$  Ggfs. an anderem Ort lagern

### Sicherung z.B. mit: Windows "Sichern und Wiederherstellen"

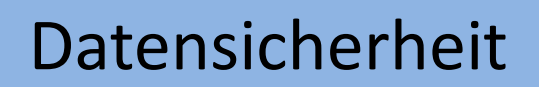

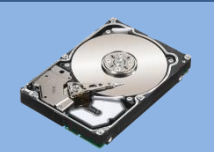

# Windows Sicherung

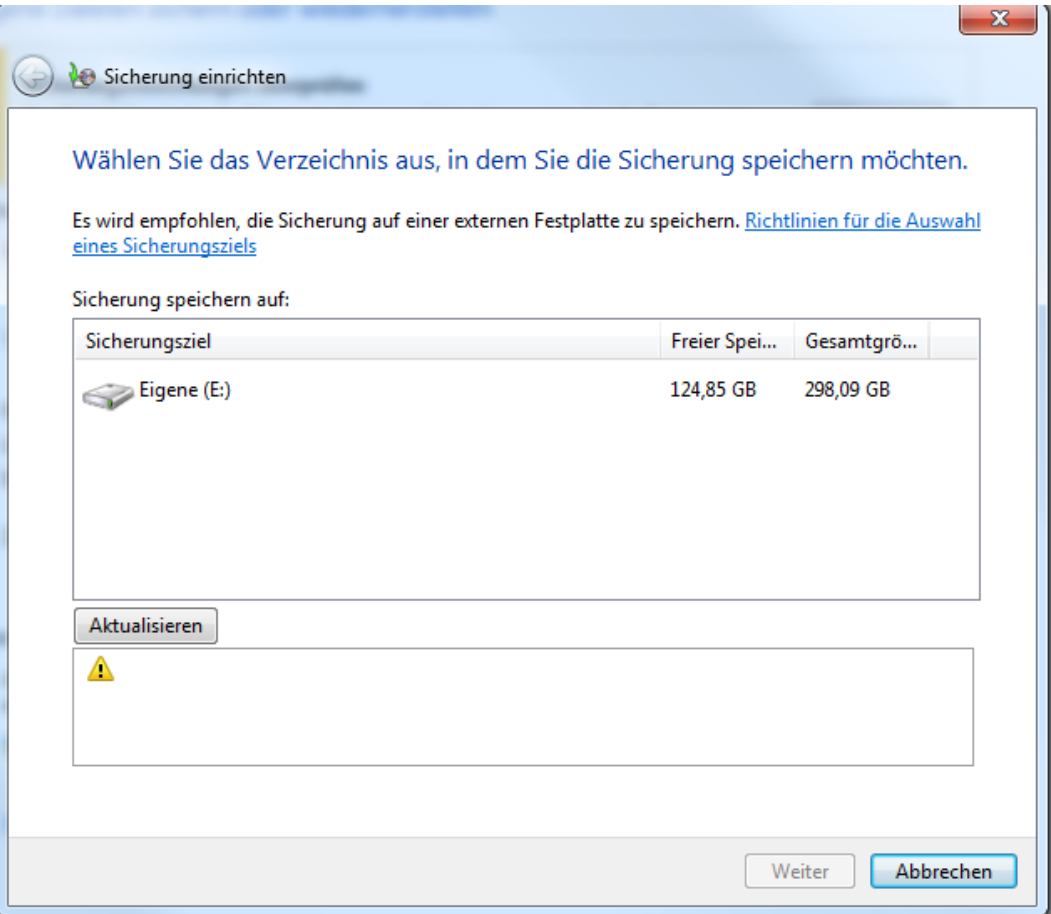

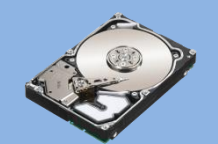

# Windows Sicherung

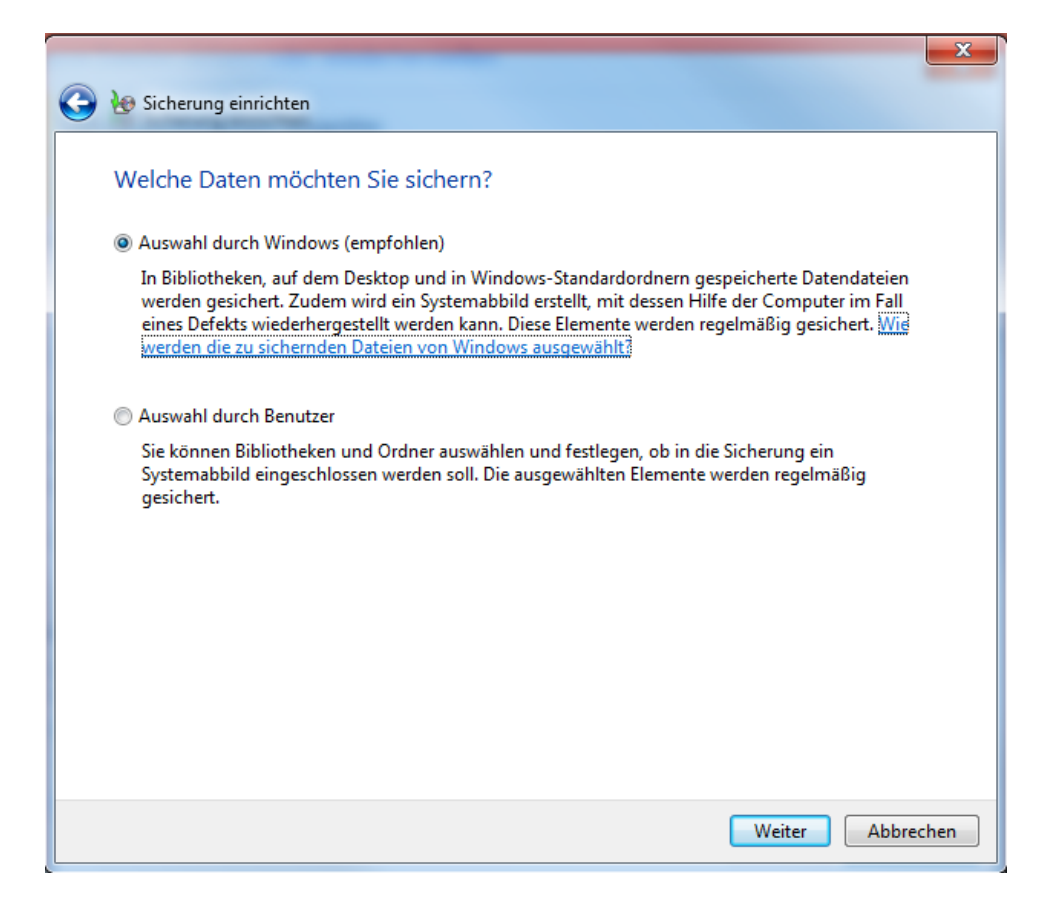

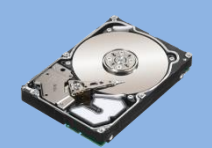

# Windows Sicherung

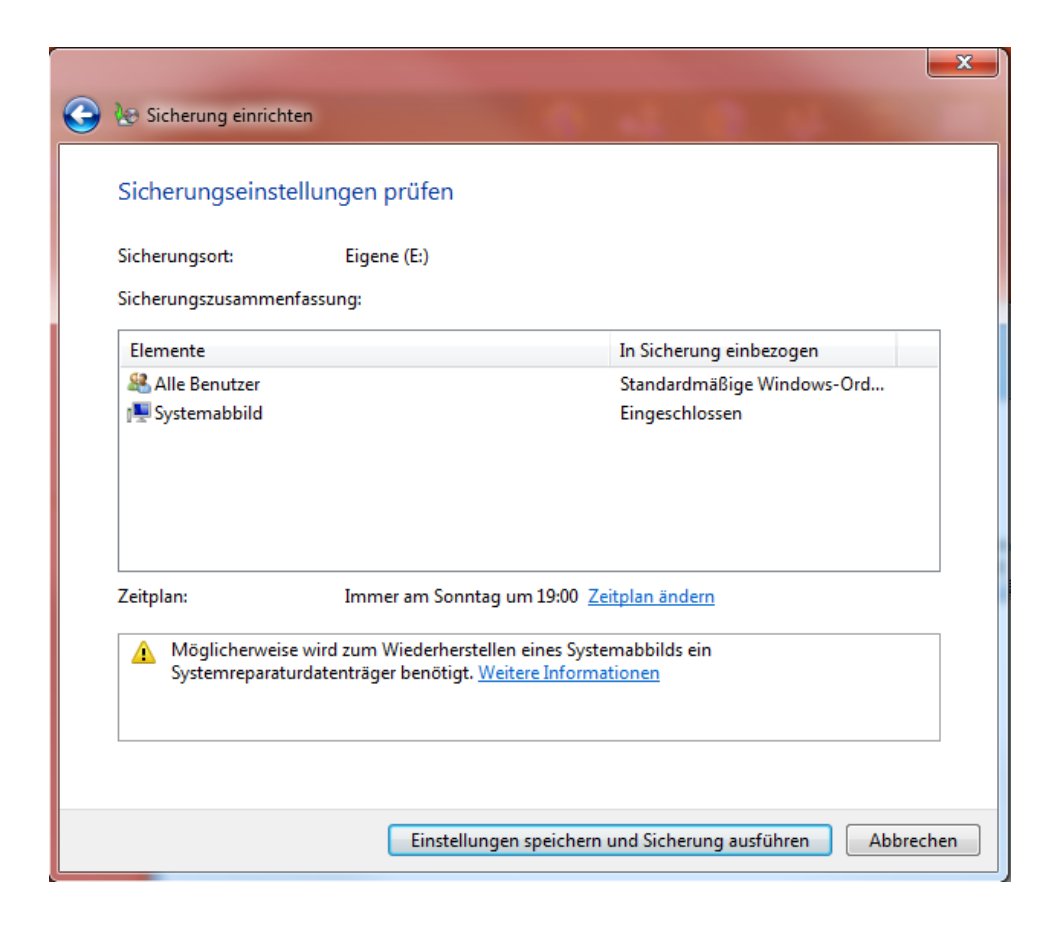

# Cloud

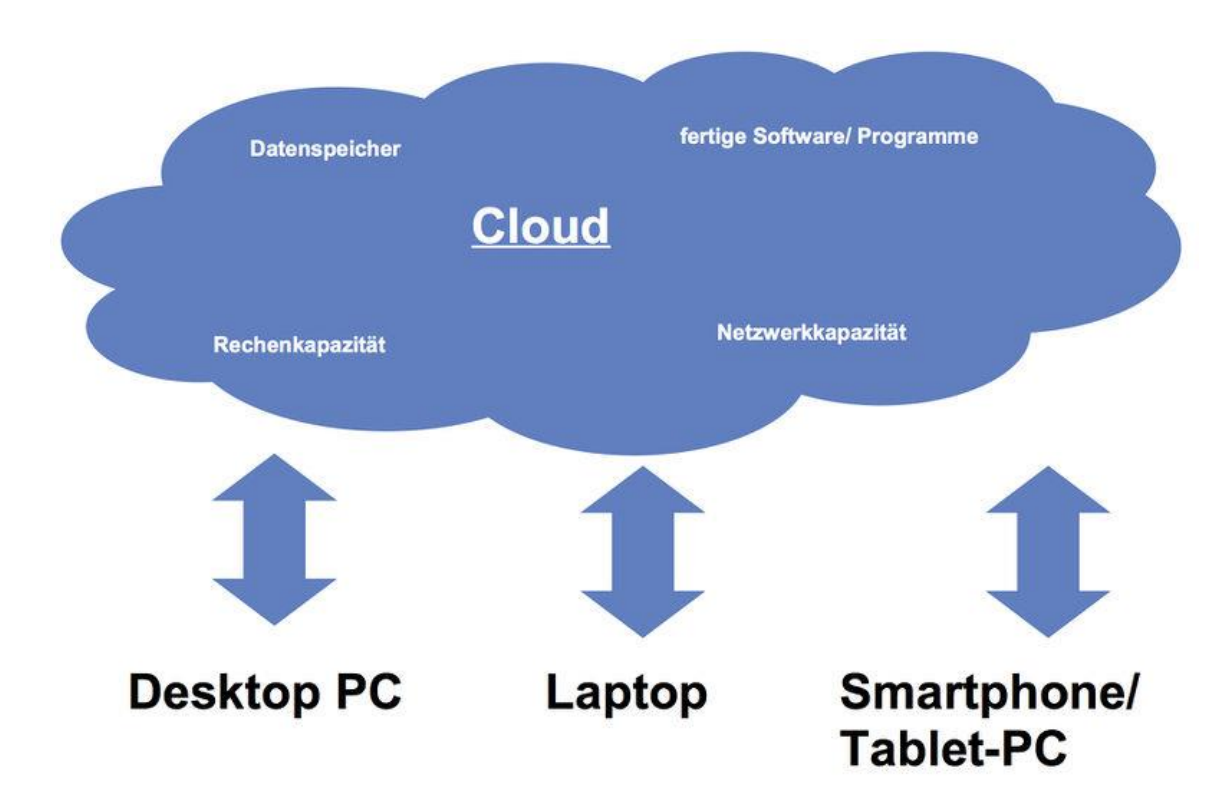

Anbieter: Dropbox, OneDrive, Strato

Datensicherheit

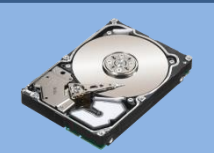

# Cloud

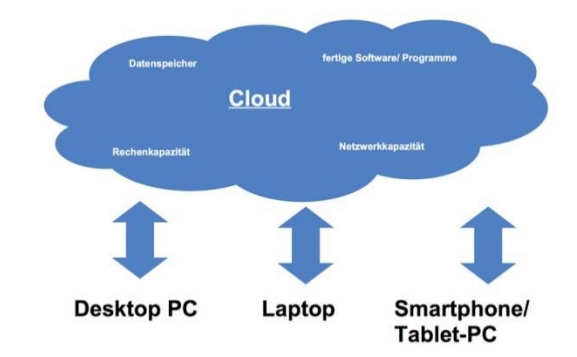

#### Pro:

- Daten mehrfach gesichert
- Vorgängerversion bzw. gelöschte Dateien
- ggfs. wiederherstellbar

#### Contra:

Daten auf externem Server ggfs. im Ausland

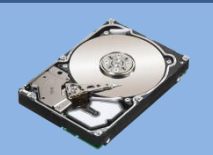

# Datenverlust durch Viren

- E-Mails (Links/Anhänge)
- Unseriöse Downloads
- Betrifft Dateien und Nutzerdaten

Verschlüsselte Dateien Meist nicht zu retten!

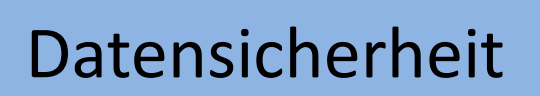

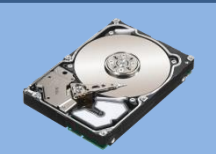

# Allgemeines

- Software aktuell halten
- Aktueller Virenschutz
- Sichere & unterschiedliche Passwörter
	- → insb. E-Mail Passwort!
- Vorsicht in unbekannten Netzen

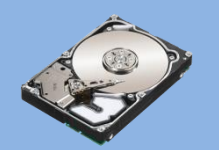

### Passwort Tipp

### Iws14JidS

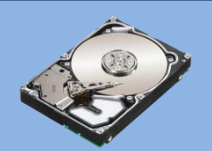

### Passwort Tipp

### Ich wohne seit 14 Jahren in der Südstadt

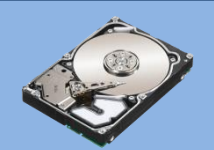

# E-Mails: Anhänge

- Keine Anhänge von unbekannten Absendern öffnen
- Beim Absender nachfragen
- Auf Plausibilität prüfen
- Vorsicht bei .doc/.xls (Word & Excel) sowie .exe und.zip
- Niemals Makros ausführen!
- E-Mail Text in Suchmaschine eingeben

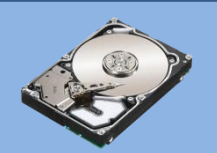

# E-Mails: Links

- Link überprüfen (Mousover)
- Auf Plausibilität prüfen
- Direkt bei entsprechender Seite einloggen und Meldungen prüfen
- Beim Anbieter erkundigen

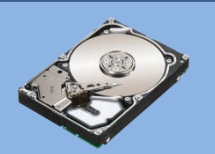

Von: eBay@eBay.de info@notebookpartner.de An: Cc: Betreff: Helfen Sie uns, Ihr eBay-Konto zu schützen

ebav<sup>-</sup>

Noch mehr Schutz für Ihr eBay-Konto

Hallo

Sie haben Ihre persönlichen Daten seit über einem Jahr nicht mehr aktualisiert.

Indem Sie Ihre persönlichen Daten immer auf dem aktuellen Stand halten, helfen Sie uns Ihr eBay-Konto besser zu schützen.

Sie finden, das klingt gut? Sehen Sie sich einfach bei eBay Ihre persönlichen Daten.

Schützen Sie Ihr eBay-Konto

Mit freundlichen Grüßen Ihr eBay Accounts-Team

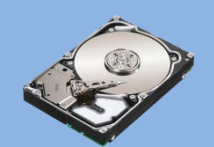

Sind Ihre persönlichen Daten auf dem neusten Stand.

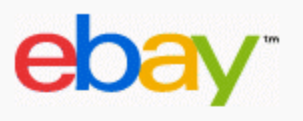

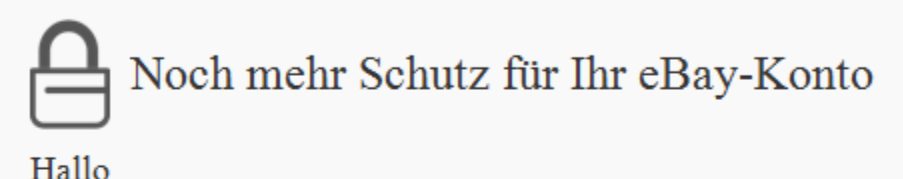

Sie haben Ihre persönlichen Daten seit über einem Jahr nicht mehr aktualisiert.

Indem Sie Ihre persönlichen Daten immer auf dem aktuellen Stand halten, helfen Sie uns Ihr eBay-Konto besser zu schützen.

Sie finden, das klingt gut? Sehen Sie sich einfach bei eBay Ihre persönlichen Daten. http://peterboroughinformation.co.uk/

wp-includes/r.html Klicken, um Link zu folgen

Schützen Sie Ihr eBay-Konto

Mit freundlichen Grüßen Ihr eBay Accounts-Team

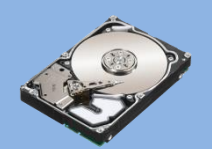

# Downloads

- Nur bekannte Quellen (Chip.de, Computerbild)
- Immer benutzerdefinierte Installation wählen
- Zusatzprogramme abwählen!

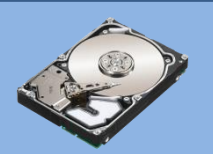

# Wichtigster Schutz gegen Datenverlust

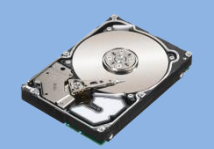

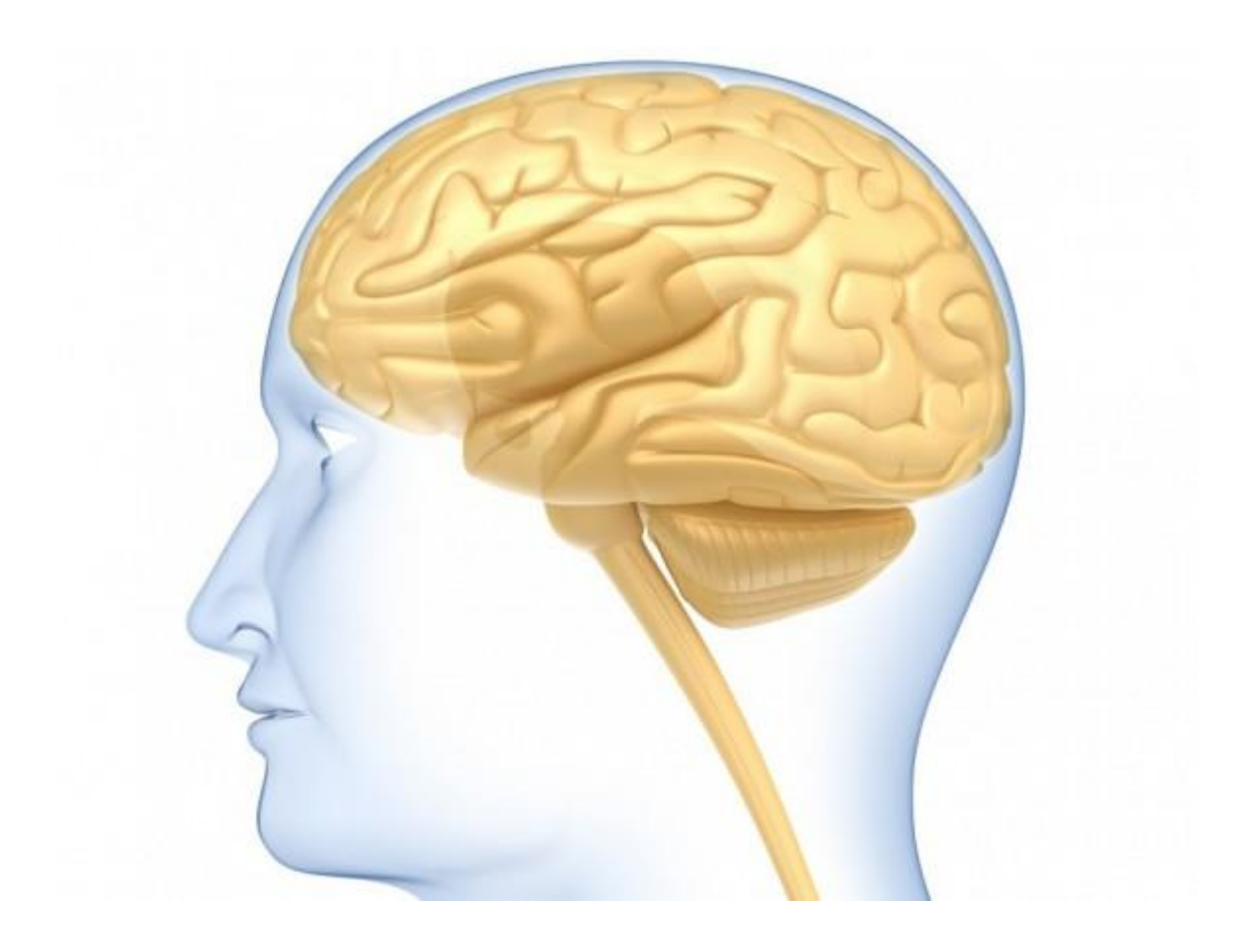

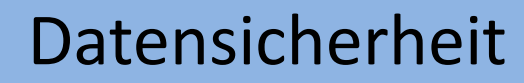

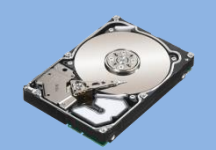

### Vielen Dank

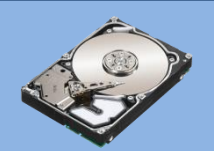